фИО: Юров Сергей Серафимович двтономная некоммерческая фрганизация высшего образования **«ИНСТИТУТ БИЗНЕСА И ДИЗАЙНА»** ФАКУЛЬТЕТ ДИЗАЙНА И МОДЫ Документ подписан простой электронной подписью Информация о владельце: Должность: ректор Дата подписания: 10.11.2023 15:07:31 Уникальный программный ключ: 3cba11a39f7f7fadc578ee5ed1f72a427b45709d10da52f2f114bf9bf44b8f14

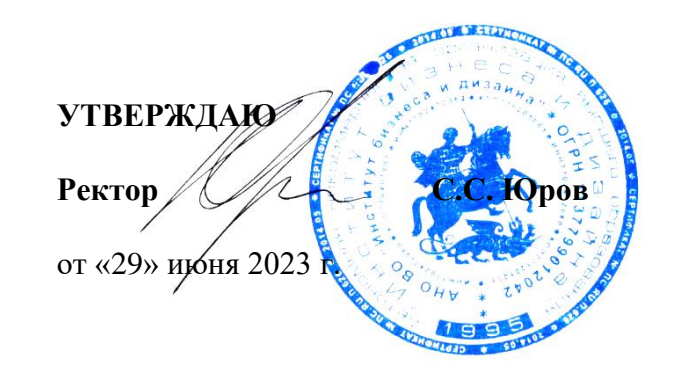

# **РАБОЧАЯ ПРОГРАММА ДИСЦИПЛИНЫ**

# **Б1.О.20 «КОМПЬЮТЕРНЫЕ ТЕХНОЛОГИИ»**

**Для направления подготовки:** 54.03.01Дизайн (уровень бакалавриата)

**Типы задач профессиональной деятельности**: *проектный*

> **Направленность (профиль):** «Моушн-дизайн»

> > **Форма обучения**: очная

> > > **Москва 2023**

Разработчик (и): Кортович Андрей Владимирович - доцент кафедры дизайна АНО ВО «Институт бизнеса и дизайна», член Союза художников России, член Союза дизайнеров России.

Рецензент: Михалина Татьяна Николаевна - доцент кафедры дизайна АНО ВО «Институт бизнеса и дизайна», член Союза художников и дизайнеров России.

«20» июня 2023 г. <u>Далиния и Дания / А.В. Кортович</u> /  $\overline{y}$ 

Рабочая программа разработана в соответствии с требованиями ФГОС ВО 54.03.01Дизайн (уровень бакалавриата), утв. Приказом Министерства образования и науки РФ № 1015 от 13.08.2020 г.

СОГЛАСОВАНО:

культурологии

Декан факультета ФДМ /В.В. Самсонова

РПД, доцент, кандидат

Заведующая кафедрой разработчика

(подпись)

подпись

/ Э.М. Андросова/

Протокол заседания кафедры № 3 от «29» июня 2023 г.

## СОДЕРЖАНИЕ

- 1. Цель и задачи дисциплины
- 2. Место дисциплины в структуре ОПОП
- 3. Компетенции, формируемые в результате освоения дисциплины
- 4. Результаты освоения дисциплины обучающимся
- 5. Объем дисциплины и распределение видов учебной работы по семестрам
- 6. Структура и содержание дисциплины
- 7. Примерная тематика курсовых работ
- 8. Фонд оценочных средств по дисциплине
- 9. Учебно-методическое и информационное обеспечение дисциплины
- 10. Материально-техническое обеспечение дисциплины
- 11. Методические рекомендации для обучающихся по освоению дисциплины
- 12. Приложение 1

## **1. ЦЕЛЬ И ЗАДАЧИ ДИСЦИПЛИНЫ**

**Цель:** повышение творческого потенциала и творческих запросов обучаемых при помощи осваиваемых компьютерных технологий. Развитие пространственного мышления. Свободное владение специализированными приложениями в создании произведений современного графического и веб-дизайна, верстки полиграфических изданий. Отработка на практике полученных базовых навыков работы.

#### **Задачи:**

– познакомить студентов с задачами, связанными с применением компьютерных технологий в профессии дизайнера;

– выработать у студентов профессиональные навыки цифрового дизайна;

– сформировать у студентов систематизированные знания в области компьютерной графики;

– продемонстрировать и научить грамотно использовать в профессиональной деятельности возможности современного компьютера;

– сформировать навыки работы со специализированными приложениями.

## **2. МЕСТО ДИСЦИПЛИНЫ В СТРУКТУРЕ ОПОП**

**2.1. Место дисциплины в учебном плане: Блок:** Блок 1. Дисциплины (модули) **Часть:** Обязательная часть **Осваивается:** 1**-**6 семестр

## **3. КОМПЕТЕНЦИИ, ФОРМИРУЕМЫЕ В РЕЗУЛЬТАТЕ ОСВОЕНИЯ ДИСЦИПЛИНЫ**

**УК-1** – способен осуществлять поиск, критический анализ и синтез информации, применять системный подход для решения поставленных задач;

**ОПК-6** – способен понимать принципы работы современных информационных технологий и использовать их для решения профессиональной деятельности.

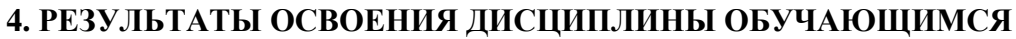

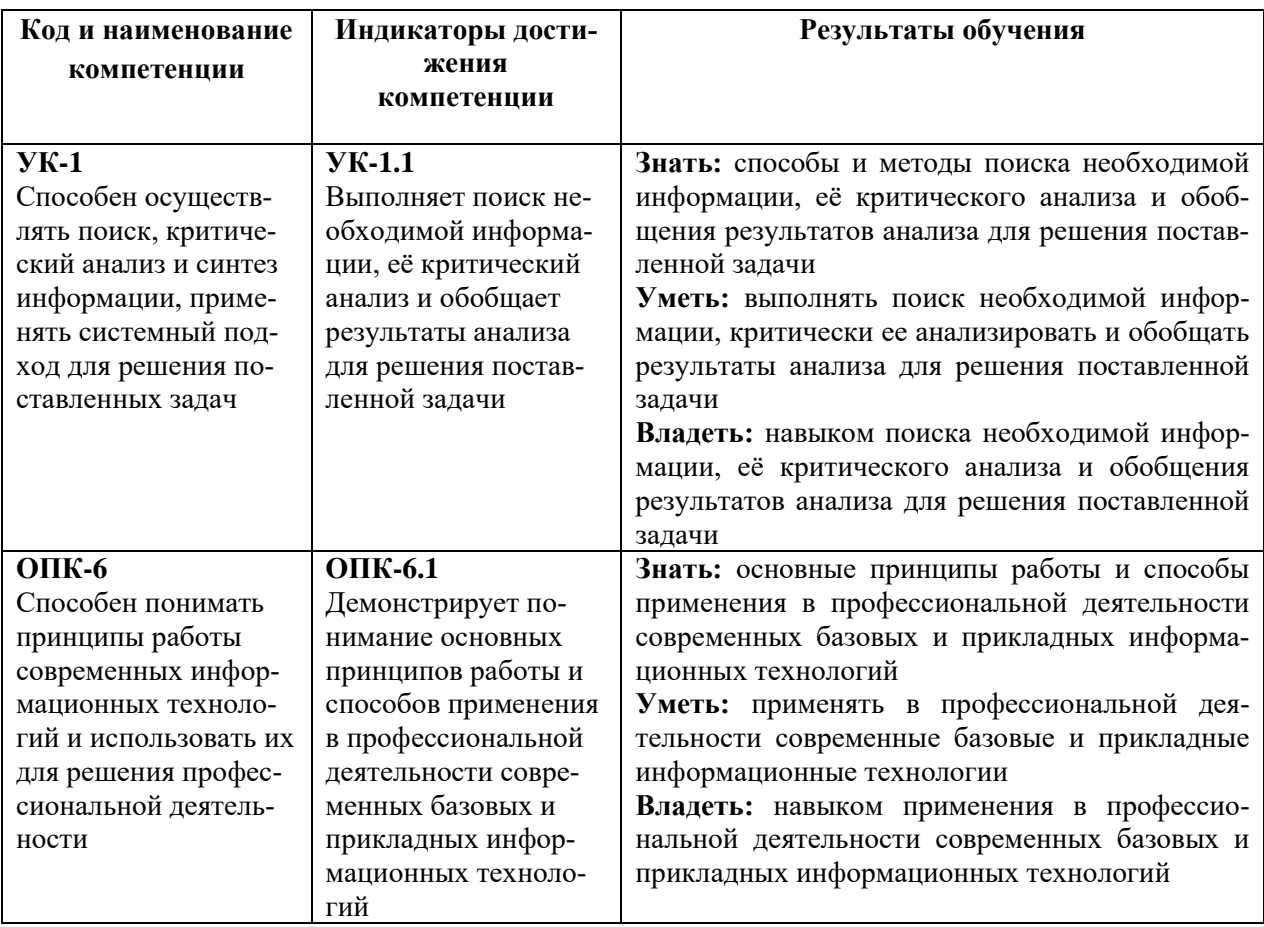

## **5. ОБЪЕМ ДИСЦИПЛИНЫ И РАСПРЕДЕЛЕНИЕ ВИДОВ УЧЕБНОЙ РАБОТЫ ПО СЕМЕСТРАМ**

Общая трудоемкость дисциплины «Компьютерные технологии» для студентов очной формы обучения, реализуемой в АНО ВО «Институт бизнеса и дизайна» по направлению подготовки 54.03.01 Дизайн, составляет: 20 з.е. / 720 час.

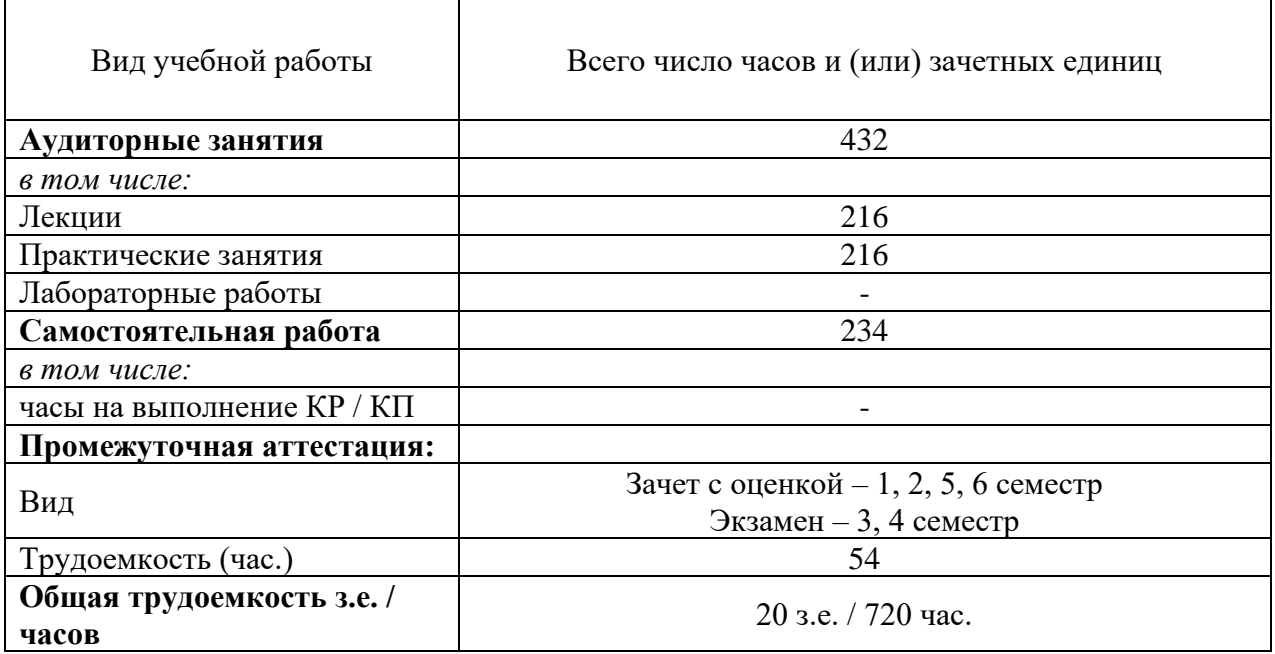

# **6. СТРУКТУРА И СОДЕРЖАНИЕ ДИСЦИПЛИНЫ**

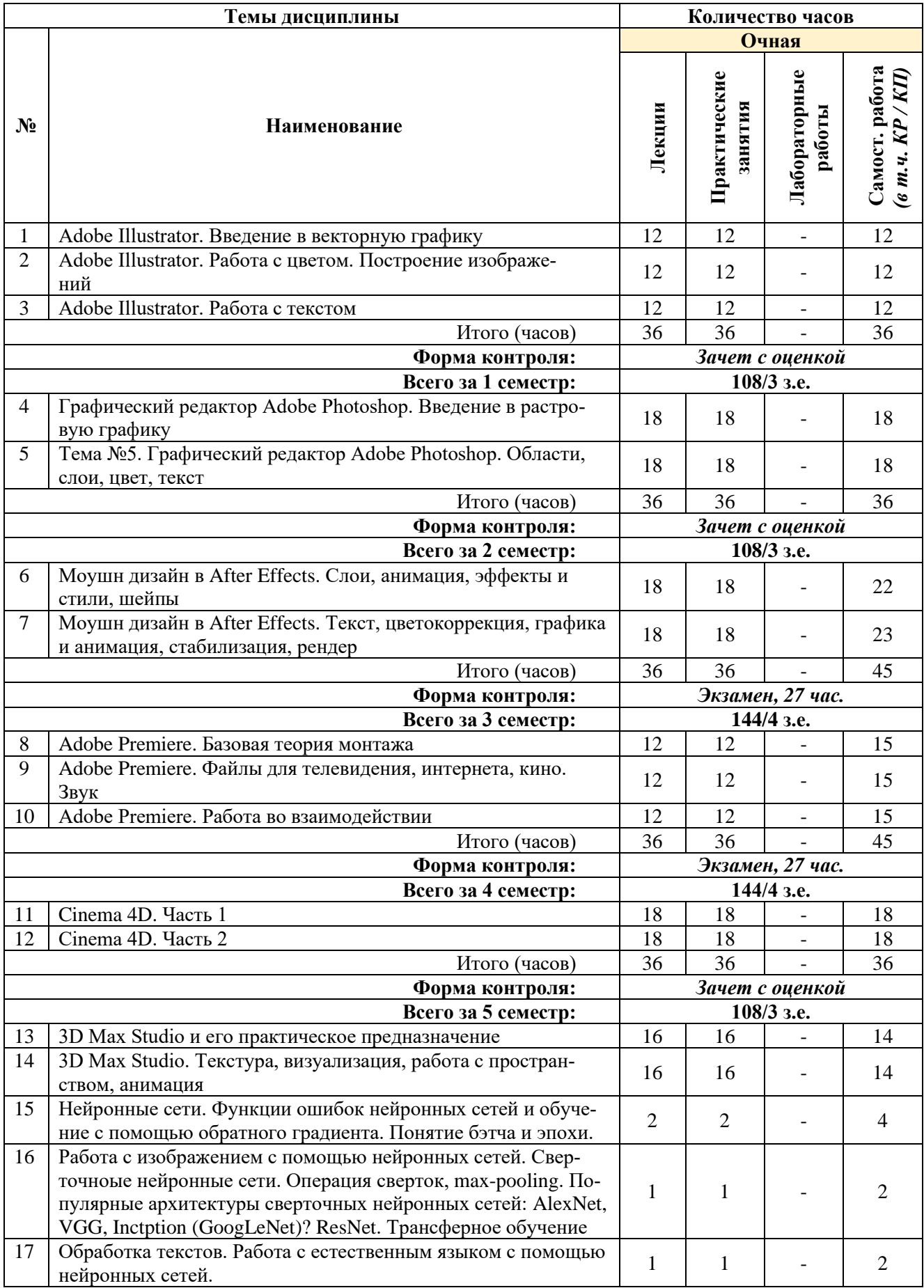

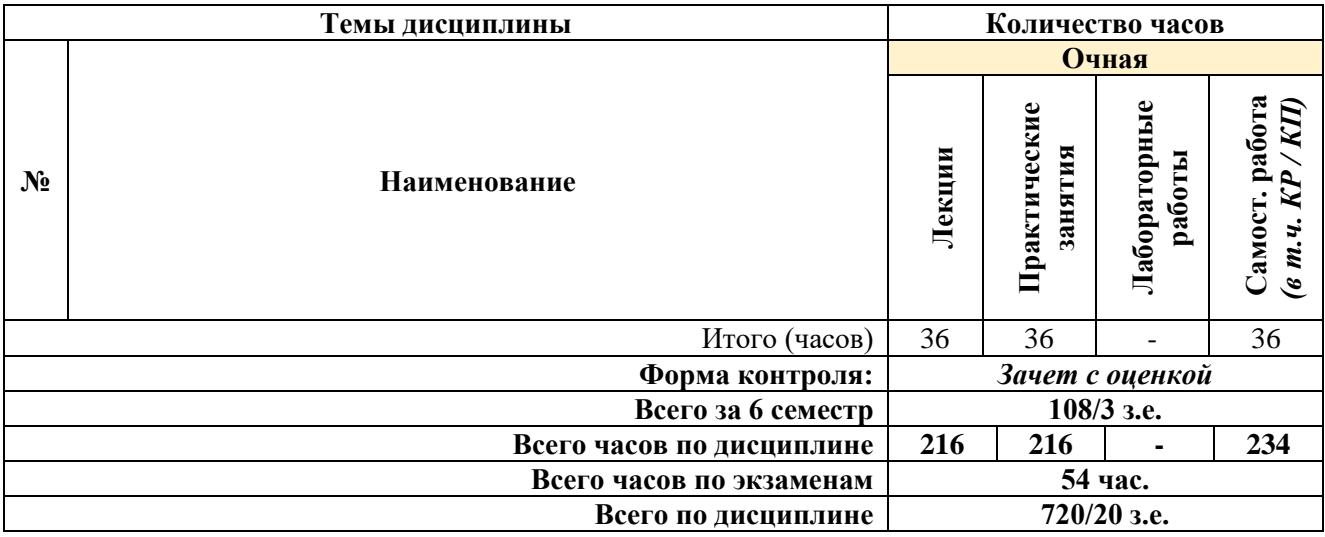

## **СОДЕРЖАНИЕ ТЕМ ДИСЦИПЛИНЫ**

### *Тема №1. Adobe Illustrator. Введение в векторную графику.*

Знакомство с Illustrator CС. Новый документ. Артборды. Preferences. Навигация внутри документа. Обзор панелей и инструментов.

### *Тема №2. Adobe Illustrator. Работа с цветом. Построение изображений*

Объекты. Маски объекта. Isolation Mode. Палитра Layers. Рисование. Контуры. Использование библиотек кистей, заливок, градиентов. Заливка. Инструменты искажения. Кривые Безье. Объекты. Pathfinder. Shape Builder.

#### *Тема №3. Adobe Illustrator. Работа с текстом.*

Символы. Паттерны. Работа с текстом. Палитры Character и Paragraph. Стили Character и Paragraph. Основы верстки. Палитра Appearance. Перевод текста в кривые. Импорт изображений. Работа с масками. Трассировка. Растеризация.

# *Тема №4. Графический редактор Adobe Photoshop. Введение в растровую гра-*

## *фику*

Основные понятия растровой графики, рабочее пространство программы Adobe Photoshop. Работа с документами и изображениями. Техника выделения областей изображения.

## *Тема №5. Графический редактор Adobe Photoshop. Области, слои, цвет, текст*

Редактирование и трансформирование выделенных областей. Виды и способы заливок выделенных областей. Работа со слоями. Инструменты рисования. Работа с текстом. Локальная коррекция изображений. Цветовая и тоновая коррекция изображений. Векторные фигуры и контуры.

## *Тема №6. Моушн дизайн в After Effects. Слои, анимация, эффекты и стили, шейпы*

Основы работы и интерфейс After Effects. Слои и таймлайн. Анимация, работа с кривыми, принципы анимации. Эффекты и cтили. Маски. Шейпы, шейповая анимация, шейповая графика.

## *Тема №7. Моушн дизайн в After Effects. Текст, цветокоррекция, графика и анимация, стабилизация, рендер*

Текст, текстовая анимация, типографика. Цветокоррекция. Кеинг. 3D графика и 3D анимация. Трекинг и стабилизация. Выражения (Expressions) в After Effects. Вывод композиции в видеофайл (рендер).

#### *Тема №8. Adobe Premiere. Базовая теория монтажа*

Adobe Premiere. Базовая теория монтажа. Монтаж сцены диалога. Монтаж под музыку, темпоритм в монтаже, быстрое создание слайд-шоу. Импорт материала в Adobe Premiere. Базовый функционал Adobe Premiere: настройки проекта, процесс монтажа, инструменты, переходы, титры, приборы.

### *Тема №9. Adobe Premiere. Файлы для телевидения, интернета, кино. Звук*

Форматы файлов, технические параметры видео для телевидения, Интернета и кино. Основы звука и работа со звуком в Premiere.

#### *Тема №10. Adobe Premiere. Работа во взаимодействии*

Взаимодействие со смежными профессиями, передача материала на звук и цветокоррекцию. Работа с RAW материалами и Proxy. Работа с эффектами и масками. Взаимодействие с After Effects. Установка и работа с плагинами

#### *Тема №11. Cinema 4D. Часть 1*

Основы работы и интерфейс в Cinema 4D. Теги в Cinema 4D. Моделирование в Cinema 4D. Деформеры в Cinema 4D. Скульптинг в Cinema 4D. Анимация в Cinema 4D. MoGraph в Cinema 4D. Материалы в Cinema 4D.

#### *Тема №12. Cinema 4D. Часть 2*

Рендер и визуализация в Cinema 4D. Динамика в Cinema 4D. Симуляция в Cinema 4D. Xpresso и User Data в Cinema 4D. BodyPaint и UV Edit в Cinema 4D. Риггинг и анимация персонажа в Cinema 4D.

#### *Тема №13. 3D Max Studio и его практическое предназначение.*

3D Max Studio и его практическое предназначение. Начало простого моделирования, использование модификаторов и сплайнов. Полигоны и полигональные объекты, и их свойства. Моделирование интерьера.

### *Тема №14. 3D Max Studio. Текстура, визуализация, работа с пространством, анимация*

Наложение текстур. Визуализация - основные настройки и понятия. Экстерьер и особенности его моделирования. Настройки анимации в 3DsMax. Деформаторы пространства и анимация. Динамика. Основы анимации персонажей.

#### *Тема 15. Нейронные сети. Функции ошибок нейронных сетей и обучение с помощью обратного градиента. Понятие бэтча и эпохи.*

Нейроны и искусственные нейронные сети. История нейронных сетей. Классификация нейронных сетей. Архитектуры нейронных сетей. Формальный нейрон. Однослойная нейронная сеть.

Обучение нейронной сети. Метод градиентного спуска в пространстве весовых коффициентов. Правило обучения Уидроу-Хоффа. Алгоритм обучения однослойной нейронной сети.

Многослойные нейронные сети. Алгоритм обратного распространения ошибки. Алгоритм обучения многослойной нейронной сети.

Эпоха, итерация, батч. Понятие. Различие. Применение в обучении.

#### *Тема 16. Работа с изображением с помощью нейронных сетей. Сверточные нейронные сети. Операция сверток, max-pooling. Популярные архитектуры сверточных нейронных сетей: AlexNet, VGG, Inctption (GoogLeNet)? ResNet. Трансферное обучение*

Классификация изображений с использованием сверточных нейронных сетей в Keras. Сверточная нейронная сеть. Набор данных – CIFAR10. Обучение сети.

История развития сверточных нейронных сетей: AlexNet, VGG, Inctption (GoogLeNet)? ResNet. Особенности. Использование. Реализация.

#### *Тема 17. Обработка текстов. Работа с естественным языком с помощью нейронных сетей.*

Общий алгоритм работы с текстами с помощью нейросетей. Дистрибутивная семантика и векторные представления слов. Семинар: рецепты еды и Word2Vec на PyTorch. Теоретические вопросы: дистрибутивная семантика. Основные виды нейросетевых моделей для обработки текстов. Свёрточные нейросети для обработки текстов. Семинар: POS-тэггинг свёрточными нейросетями. Теоретические вопросы: свёрточные нейросети в обработке текста.

## **7. ПРИМЕРНАЯ ТЕМАТИКА КУРСОВЫХ РАБОТ**

Курсовая работа не предусмотрена

## **8. ФОНД ОЦЕНОЧНЫХ СРЕДСТВ ПО ДИСЦИПЛИНЕ:** Приложение 1.

## **9. УЧЕБНО-МЕТОДИЧЕСКОЕ И ИНФОРМАЦИОННОЕ ОБЕСПЕЧЕНИЕ ДИСЦИПЛИНЫ**

### **9.1. Рекомендуемая литература:**

1. Гордиенко, А.Б. Разработка Flash-приложений на языке ActionScript 3.0: учебное пособие - Кемерово: Кемеровский государственный университет, 2016.

*режим доступа: http://biblioclub.ru/index.php?page=book&id=481523*

2. Компьютерная графика: учебное пособие / сост. И.П. Хвостова, О.Л. Серветник, О.В. Вельц; Министерство образования и науки Российской Федерации и др. - Ставрополь: СКФУ, 2014.

*режим доступа:<http://biblioclub.ru/index.php?page=book&id=457391>*

3. Костюченко, О.А. Творческое проектирование в мультимедиа: монография / О.А. Костюченко. - Москва; Берлин: Директ-Медиа, 2015.

*режим доступа:<http://biblioclub.ru/index.php?page=book&id=429292>*

4. Ли, М.Г. Мультимедийные технологии: учебно-методический комплекс - Кемерово: КемГУКИ, 2014. - Ч. 2. Мультимедиа в презентационной деятельности. - 63 с.

*режим доступа:<http://biblioclub.ru/index.php?page=book&id=275374>*

5. Майстренко, Н.В. Мультимедийные технологии в информационных системах: учебное пособие - Тамбов: Издательство ФГБОУ ВПО «ТГТУ», 2015.

*режим доступа:<http://biblioclub.ru/index.php?page=book&id=444959>*

6. Нужнов, Е.В. Мультимедиа технологии: учебное пособие - Таганрог: Издательство Южного федерального университета, 2016. - Ч. 2. Виртуальная реальность, создание мультимедиа продуктов, применение мультимедиа технологий в профессиональной деятельности. - 180 с.

*режим доступа:<http://biblioclub.ru/index.php?page=book&id=493255>*

7. Савельев А. О., Алексеев А. А. HTML5. Основы клиентской разработки. Издательство: Москва: Национальный Открытый Университет «ИНТУИТ», 2016 *режим доступа:<https://pda.biblioclub.ru/index.php?page=book&id=429150&sr=1>*

8. Спиридонов О. В. Создание электронных интерактивных мультимедийных книг и учебников в iBooks Author. Издательство: Москва: Национальный Открытый Университет «ИНТУИТ», 2016

*режим доступа:<https://pda.biblioclub.ru/index.php?page=book&id=428992&sr=1>*

*10.* Программирование, тестирование, проектирование, нейросети, технологии аппаратно‐программных средств (практические задания и способы их решения): учебник: [16+] / С. В. Веретехина, К. С. Кармицкий, Д. Д. Лукашин [и др.]. – Москва: Директ-Медиа, 2022. – 144 с. : ил., табл.

*режим доступа: по подписке. – URL: <https://biblioclub.ru/index.php?page=book&id=694782>*

*11.* Барский, А. Б. Логические нейронные сети: учебное пособие: [16+] / А. Б. Барский. – Москва: Интернет-Университет Информационных Технологий (ИНТУИТ): Бином. Лаборатория знаний, 2007. – 352 с. : ил.,табл., схем. – (Основы информационных технологий).

*режим доступа: по подписке. – URL: <https://biblioclub.ru/index.php?page=book&id=232983>*

**9.2. Перечень информационных технологий, используемых при осуществлении образовательного процесса по дисциплине (модулю), включая перечень лицензионного и свободно распространяемого программного обеспечения.**

При осуществлении образовательного процесса по данной учебной дисциплине предполагается использование:

**Лицензионное программное обеспечение**:

1. Windows 10 Pro Professional (Договор: Tr000391618, Лицензия: V8732726);

2. Microsoft Office Professional Plus 2019 (Договор: Tr000391618, Лицензия: V8732726);

3. Kaspersky Endpoint Security KL4863RAPFQ (Договор: Tr000583293)

## **9.3. Перечень современных профессиональных баз данных, информационных справочных систем и ресурсов информационно-телекоммуникационной сети «Интернет»**

1. Biblioclub.ru – университетская библиотечная система online

2. Window.edu.ru – единое окно доступа к образовательным ресурсам

3. Demiart портал - форум по работе с Adobe Photoshop, Adobe Illustrator и 3DS maxhttp://demiart.ru

4. Autodesk портал - продукты; поддержка; сообщества

http://www.autodesk.ru/

5. Библиотеки http://junior3d.ru/models.html

6. Модели, галерея, форум http://3ddd.ru/

## **10. МАТЕРИАЛЬНО-ТЕХНИЧЕСКОЕ ОБЕСПЕЧЕНИЕ ДИСЦИПЛИНЫ**

Учебные занятия проводятся в учебных аудиториях для проведения учебных занятий, оснащенные оборудованием и техническими средствами обучения.

Учебная аудитория для проведения учебных занятий, компьютерный класс. Имеют оснащение:

а) учебной мебелью: столы, стулья, доска маркерная учебная;

б) стационарный широкоформатный мультимедиа-проектор Epson EB-X41, экран, колонки;

в) наглядные пособия в цифровом виде, слайд-презентации, видеофильмы, макеты и т.д., которые применяются по необходимости в соответствии с темами (разделами) дисциплины;

г) персональные компьютеры, подключенные к сети «Интернет», с обеспечением доступа в электронную информационно-образовательную среду АНО ВО «Институт бизнеса и дизайна».

Помещение для самостоятельной работы. Аудитория оснащена оборудованием и техническими средствами обучения:

а) учебной мебелью: столы, стулья, доска маркерная учебная;

б) стационарный широкоформатный мультимедиа-проектор Epson EB-X41, экран, колонки;

в) персональные компьютеры, подключенные к сети «Интернет», с обеспечением доступа в электронную информационно-образовательную среду АНО ВО «Институт бизнеса и дизайна».

## **11. МЕТОДИЧЕСКИЕ РЕКОМЕНДАЦИИ ДЛЯ ОБУЧАЮЩИХСЯ ПО ОСВОЕНИЮ ДИСЦИПЛИНЫ**

Помимо лекционных занятий продуктивность усвоения учебного материала во многом определяется интенсивностью и качеством самостоятельной творческой работы студента. Самостоятельная работа предполагает формирование культуры умственного труда, самостоятельности и инициативы в поиске и приобретении знаний; закрепление знаний и навыков, полученных на всех видах учебных занятий; поиск нетривиальных решений; подготовку к предстоящим занятиям, экзаменам; выполнение контрольных заданий. Самостоятельный труд развивает такие качества, как организованность, дисциплинированность, волю, упорство в достижении поставленной цели, вырабатывает умение анализировать факты и явления, учит самостоятельному мышлению, что приводит к развитию и созданию собственного мнения, своих взглядов. Умение работать самостоятельно необходимо не только для успешного усвоения содержания учебной программы, но и для дальнейшей творческой деятельности.

Основу самостоятельной работы студента составляет работа с текстом и изобразительным материалом, из которой следует определенная последовательность действий. Эти действия стимулируют развитие логического, рационального и творческого подхода к решению типографических задач.

Самостоятельная работа студентов направлена на решение следующих задач:

• формирование творческих умений и навыков при построении различных шрифтовых композиций;

• закрепление теоретического материала, полученного на лекциях;

• освоение графических приёмов и методов при выполнении домашних заданий;

• формирование эстетического вкуса.

В процессе изучения дисциплины «Компьютерные технологии» самостоятельная работа студентов предполагает:

1. Чтение учебной, научной и научно-популярной литературы.

2. Изучение и анализ классических образцов шрифтового искусства, принципов и методов их построения.

3. Подготовка к лекционным и практическим занятиям.

4. Выполнение графических заданий, эскизов.

5. Подготовка к семестровому экзамену-просмотру.

### *Методические рекомендации для обучающихся с ОВЗ и инвалидов по освоению дисциплины*

Обучающиеся из числа инвалидов и лиц с ограниченными возможностями здоровья имеют возможность изучать дисциплину по индивидуальному плану, согласованному с преподавателем и деканатом.

Освоение дисциплины инвалидами и лицами с ограниченными возможностями здоровья осуществляется с использованием средств обучения общего и специального назначения.

При освоении дисциплины инвалидами и лицами с ограниченными возможностями здоровья по индивидуальному плану предполагаются: изучение дисциплины с использованием информационных средств; индивидуальные консультации с преподавателем (разъяснение учебного материала и углубленное изучение материала), индивидуальная самостоятельная работа.

В процессе обучения студентам из числа инвалидов и лиц с ограниченными возможностями здоровья информация предоставляется в формах, адаптированных к ограничениям их здоровья и восприятия информации:

*Для лиц с нарушениями зрения:* 

– в печатной форме увеличенным шрифтом,

– в форме электронного документа (с возможностью увеличения шрифта). В случае необходимости информация может быть представлена в форме аудиофайла.

*Для лиц с нарушениями слуха:*

– в печатной форме,

– в форме электронного документа.

*Для лиц с нарушениями опорно-двигательного аппарата:*

– в печатной форме,

– в форме электронного документа.

Данный перечень может быть конкретизирован в зависимости от контингента обучающихся.

*Приложение 1*

## Автономная некоммерческая организация высшего образования **«ИНСТИТУТ БИЗНЕСА И ДИЗАЙНА»**

Факультет дизайна и моды Кафедра дизайна

## **Фонд оценочных средств**

Текущего контроля и промежуточной аттестации по дисциплине (модулю)

## **Б1.О.20 «КОМПЬЮТЕРНЫЕ ТЕХНОЛОГИИ»**

**Для направления подготовки:** 54.03.01 Дизайн (уровень бакалавриата)

**Типы задач профессиональной деятельности**: *проектный*

> **Направленность (профиль):** «Моушн-дизайн»

> > **Форма обучения**: очная

> > > **Москва 2023**

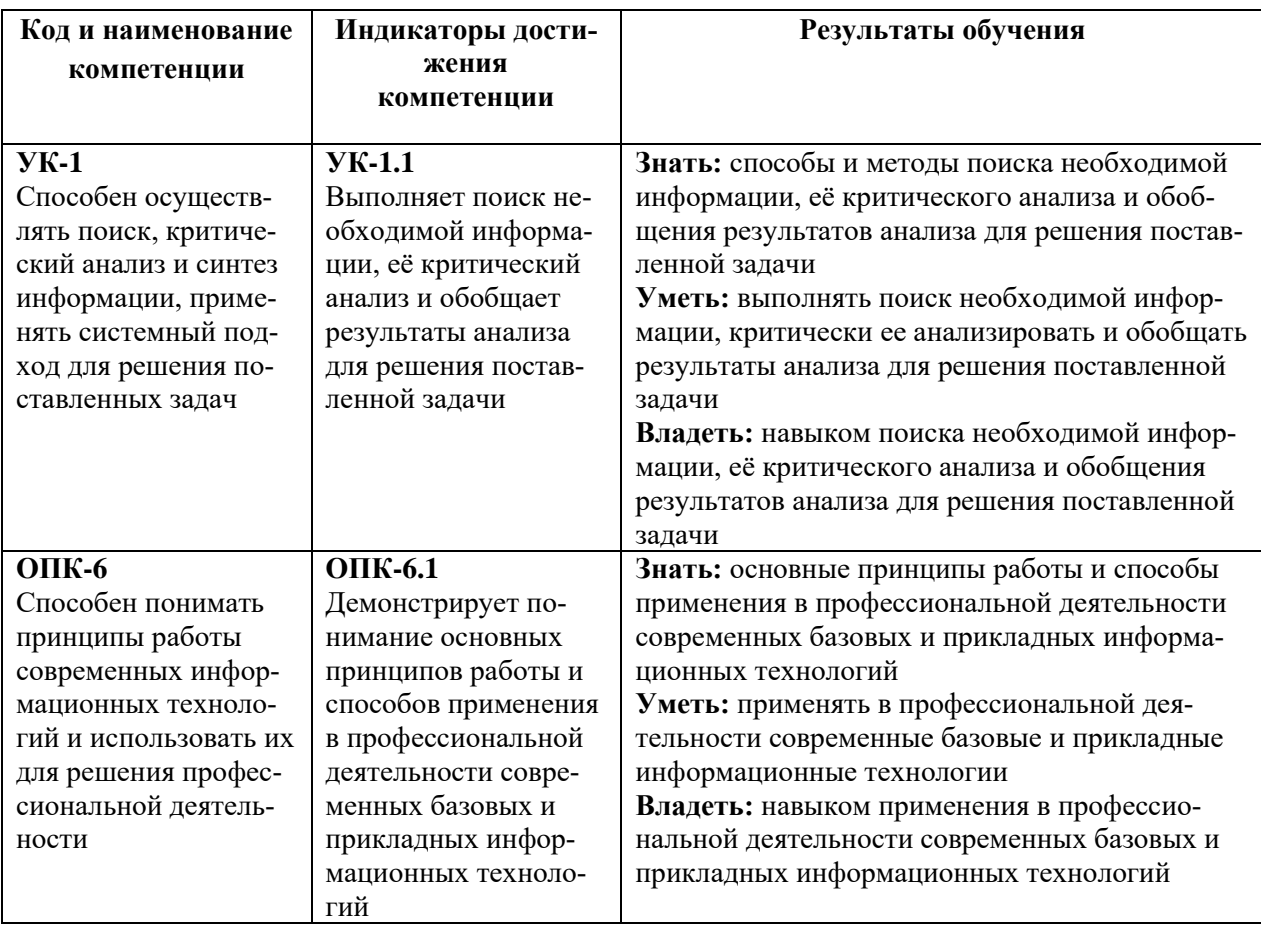

# *Результаты обучения по дисциплине*

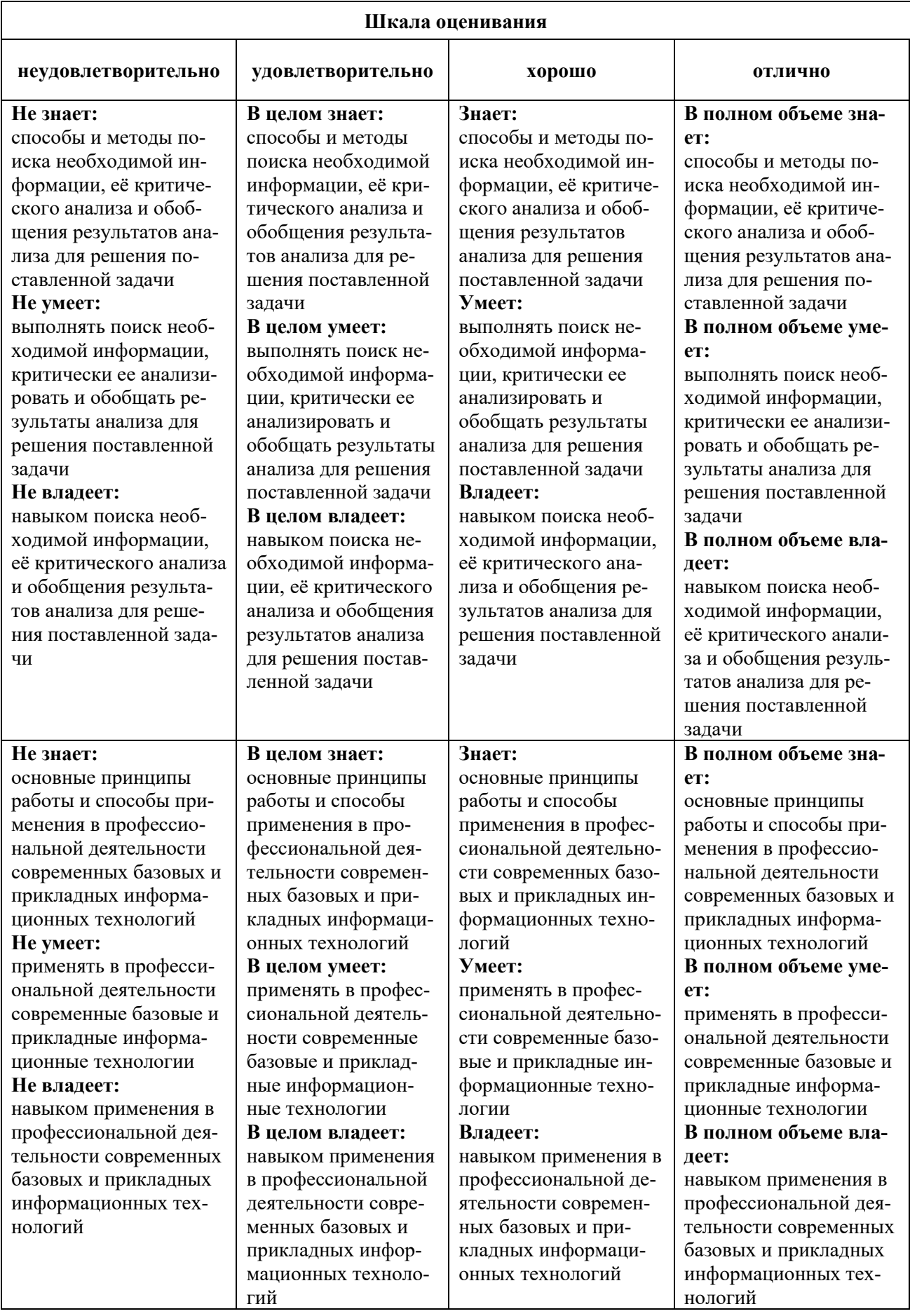

## *Оценочные средства*

### **Задания для текущего контроля**

### *Пример творческого задания, 1 семестр*

- 1. Использование библиотек кистей, заливок, градиентов.
- 2. Работа с текстом. Перевод текста в кривые
- 3. Работа с масками. Трассировка. Растеризация

### *Пример творческого задания, 2 семестр*

- 1. Вписать шрифт в фотографию
- 2. Автопортрет (gif) синемаграф
- 3. Вписать себя в одну из архивных фотографий.

## *Пример творческого задания, 3 семестр*

1. Анимация логотипа - анимация логотипа, сделанного по программе «Типографика» к игре, сделанной по программе «Гейм-дизайн»

2. Персонаж - придумать и анимировать персонаж с признаками животного – антропоморфный, с ярко выраженным характером

3. Монтаж сцены диалога.

#### *Пример творческого задания, 4 семестр*

- 1. Монтаж под музыку, темпоритм в монтаже, быстрое создание слайд-шоу
- 2. Работа с RAW материалами и Proxy
- 3. Работа с эффектами и масками

#### *Пример творческого задания, 5 семестр*

- 1. Логотип в 3D и движении
- 2. Персонаж в Cinema 4D
- 3. Дополненная реальность вписать 3D объект в видео или фотографию

#### *Пример творческого задания, 6 семестр*

- 1. Моделирование интерьера. Наложение текстур.
- 2. Моделирование экстерьера
- 3. Анимация персонажей

Оценка творческого задания производится по шкале «зачтено» / «не зачтено».

## **Промежуточная аттестация**

## *Примерные вопросы к зачету с оценкой, 1 семестр*

- 1. Навигация внутри документа. Обзор панелей и инструментов Adobe Illustrator.
- 2. Isolation Mode. Палитра Layers. Рисование. Контуры.
- 3. Использование библиотек кистей, заливок, градиентов.
- 4. Заливка. Инструменты искажения. Кривые Безье. Объекты. Символы. Паттерны.
- 5. Палитры Character и Paragraph. Стили Character и Paragraph. Палитра Appearance.
- 6. Перевод текста в кривые. Импорт изображений.
- 7. Работа с масками. Трассировка. Растеризация.

## *Примерные вопросы к зачету с оценкой, 2 семестр*

- 1. Adobe Photoshop. Основные понятия растровой графики.
- 2. Работа с документами и изображениями в Adobe Photoshop.
- 3. Редактирование и трансформирование выделенных областей.
- 4. Виды и способы заливок выделенных областей.
- 5. Инструменты рисования. Локальная коррекция изображений.
- 6. Цветовая и тоновая коррекция изображений.
- 7. Векторные фигуры и контуры.
- 8. Изучение цветовых профилей.
- 9. Смарт-объект. Альфа каналы. Цветокоррекция. Углубленная работа со слоями.
- 10. Профессиональное повышение резкости изображений.
- 11. Создание, модификация и использование макросов.
- 12. Подготовка растровых изображений к печати.
- 13. Работа с панорамами.

## *Примерные вопросы к экзамену, 3 семестр*

- 1. Моушн дизайн в After Effects.
- 2. Основы работы и интерфейс After Effects.
- 3. Слои и таймлайн.
- 4. Анимация, работа с кривыми, принципы анимации.
- 5. Эффекты и cтили. Маски.
- 6. Шейпы, шейповая анимация, шейповая графика.
- 7. Текст, текстовая анимация, типографика.
- 8. Цветокоррекция. Кеинг.
- 9. 3D графика и 3D анимация.
- 10. Трекинг и стабилизация.
- 11. Выражения (Expressions) в After Effects.
- 12. Вывод композиции в видеофайл (рендер).

## *Примерные вопросы к экзамену, 4 семестр*

- 1. Монтаж сцены диалога.
- 2. Монтаж под музыку, темпоритм в монтаже, быстрое создание слайд-шоу.
- 3. Импорт материала в Adobe Premiere.

4. Базовый функционал Adobe Premiere: настройки проекта, процесс монтажа, инструменты, переходы, титры, приборы.

5. Форматы файлов, технические параметры видео для телевидения, Интернета и кино.

6. Основы звука и работа со звуком в Premiere.

7. Взаимодействие со смежными профессиями, передача материала на звук и цветокоррекцию.

8. Работа с RAW материалами и Proxy.

## *Примерные вопросы к зачету с оценкой, 5 семестр*

- 1. Основы работы и интерфейс в Cinema 4D. Теги в Cinema 4D.
- 2. Моделирование в Cinema 4D.
- 3. Деформеры в Cinema 4D.
- 4. Скульптинг в Cinema 4D.
- 5. Анимация в Cinema 4D.
- 6. MoGraph в Cinema 4D.
- 7. Материалы в Cinema 4D.
- 8. Рендер и визуализация в Cinema 4D.
- 9. Динамика в Cinema 4D.
- 10. Симуляция в Cinema 4D.
- 11. Xpresso и User Data в Cinema 4D.
- 12. BodyPaint и UV Edit в Cinema 4D.
- 13. Риггинг и анимация персонажа в Cinema 4D.

### *Примерные вопросы к зачету с оценкой, 6 семестр*

- 1. 3D Max Studio и его практическое предназначение.
- 2. Начало простого моделирования, использование модификаторов и сплайнов.
- 3. Полигоны и полигональные объекты, и их свойства.
- 4. Моделирование интерьера. Наложение текстур.
- 5. Визуализация основные настройки и понятия.
- 6. Экстерьер и особенности его моделирования.
- 7. Настройки анимации в 3DsMax. Основы анимации персонажей.

## **Критерии оценки при проведении промежуточной аттестации**

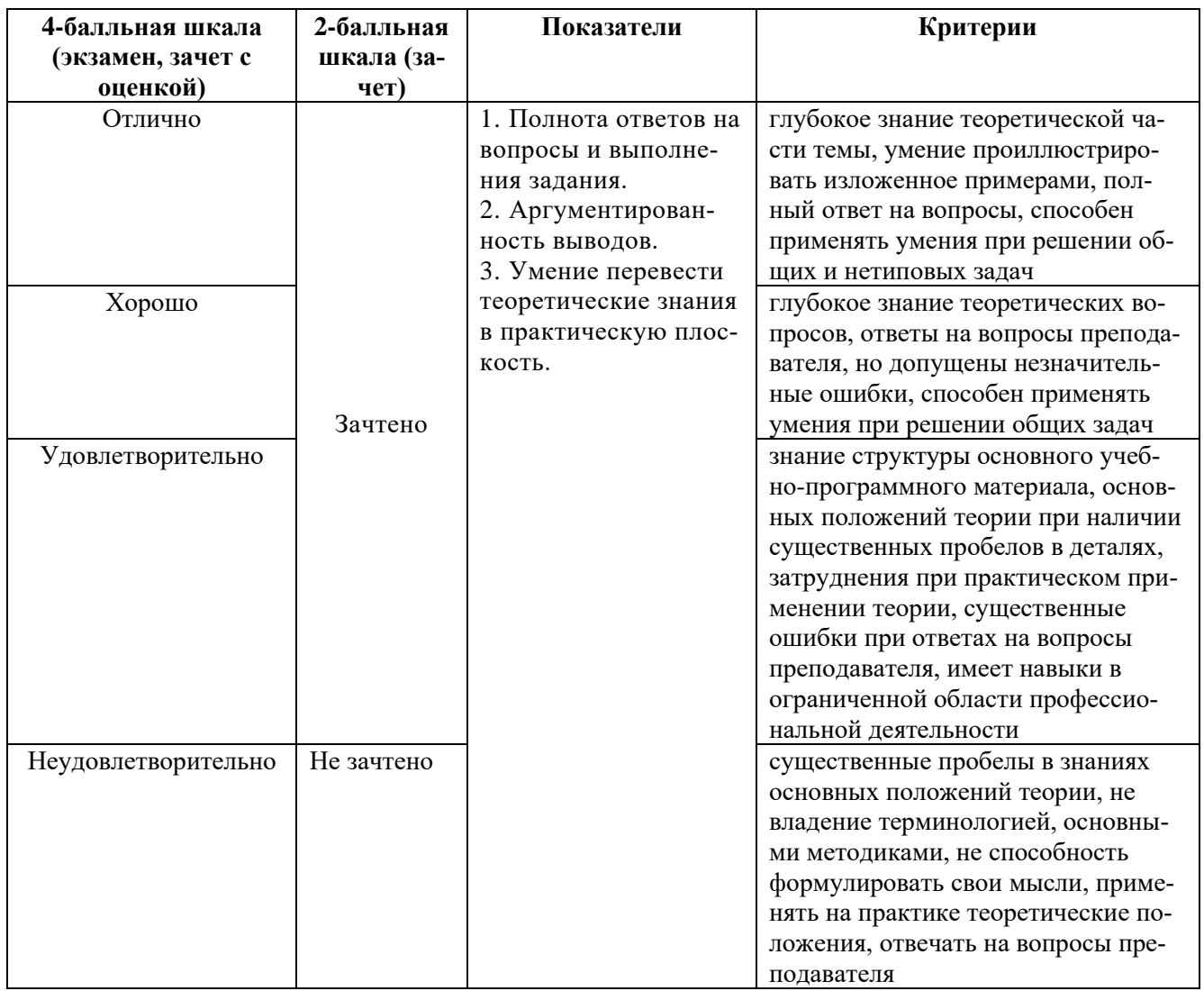

Разработчик: Кортович Андрей Владимирович - доцент кафедры дизайна АНО ВО «Институт бизнеса и дизайна», член Союза художников России, член Союза дизайнеров России.

ФОС для проведения промежуточной аттестации одобрен на заседании кафедры дизайна (Протокол заседания кафедры № 3 от «29» июня 2023 г.).